# **Automating website QA with Quotemine**

#### Open Source Web Crawler

Michael Nolan, PhD Cerium Software LLC

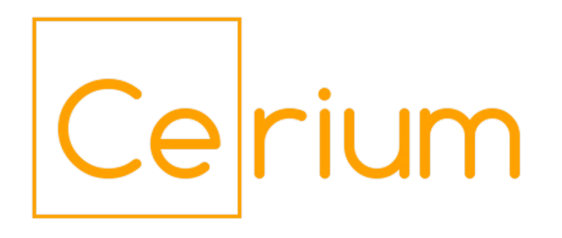

# Today's Topics

- What is Quotemine?
- QA with QuoteMine
	- Setting up your tests
	- Site Health: Broken Links/Site Structure
	- Regex searches
	- Caching/SEO
	- Load Testing / Continuous monitoring
- Future work and additional use cases

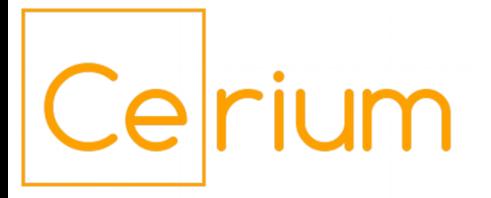

# What is Quotemine?

- Python Web Crawler
	- Uses Requests, LXML, BeautifulSoup
	- Systematically crawls all pages in a domain
- Main crawler is pluggable
	- Add/remove/config plugins as needed
- Basic report generation
	- CSV reporting tool to perform basic categorization and statistics

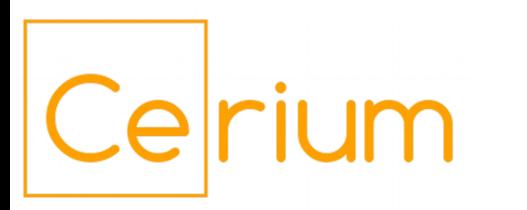

### Quotemine's history

- Pre-Quotemine: Work at ReachLocal
	- QA scripting for company websites & forms
	- International SEO
- First development and use
	- Content replacement on erc-assoc.org
	- "Which 70 of 2,300 pages have this name?"
- Open Source Project
	- Launched Dec. 29, 2015
	- Media coverage & sentiment study

### Quotemine hook system

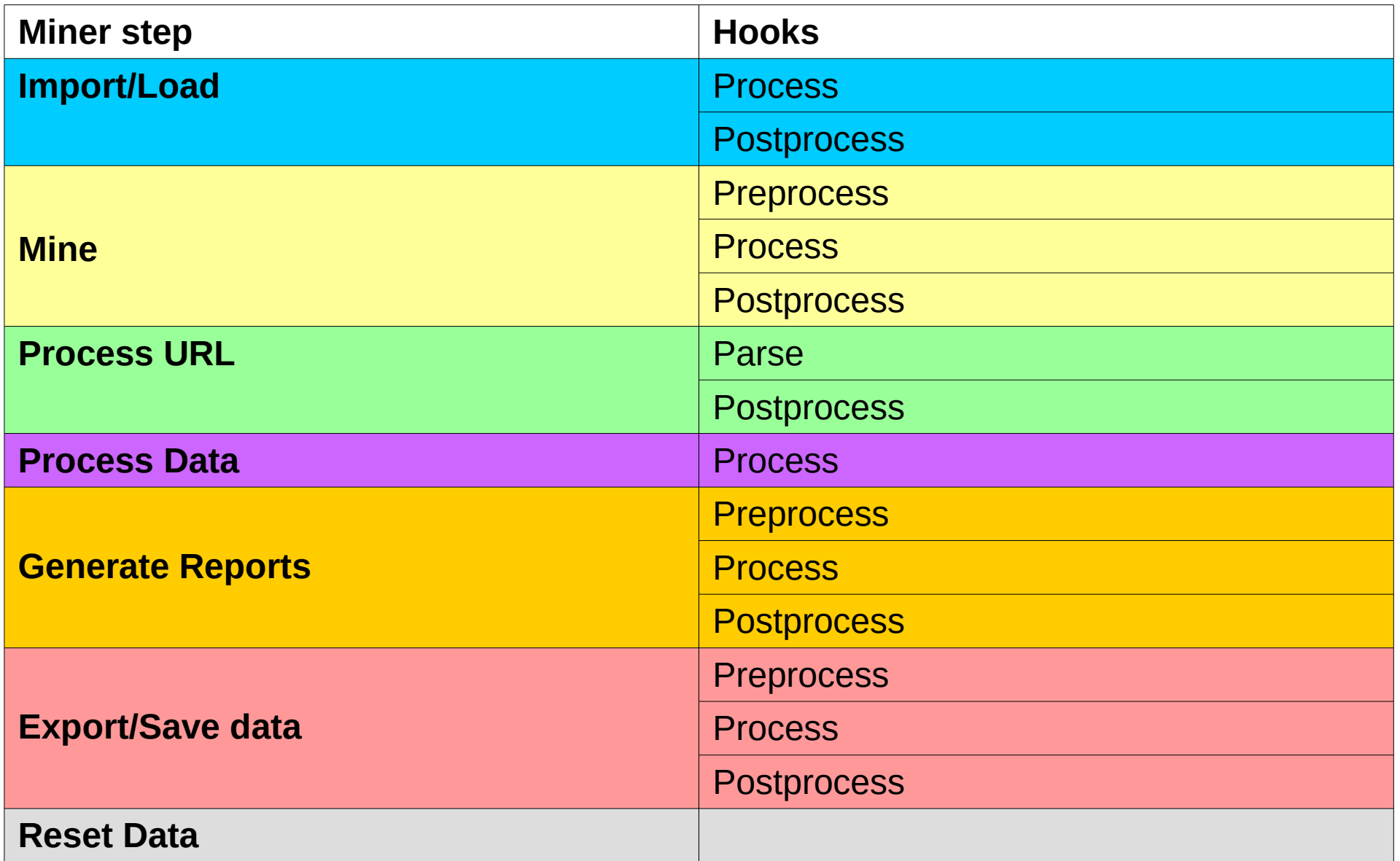

### Quotemine PageParser hooks

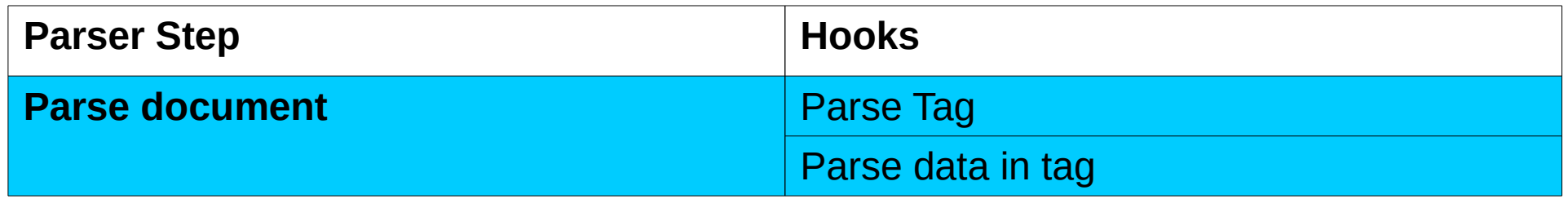

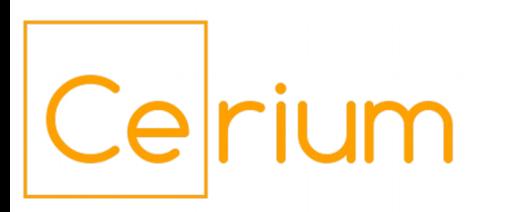

### Quotemine Data Examples

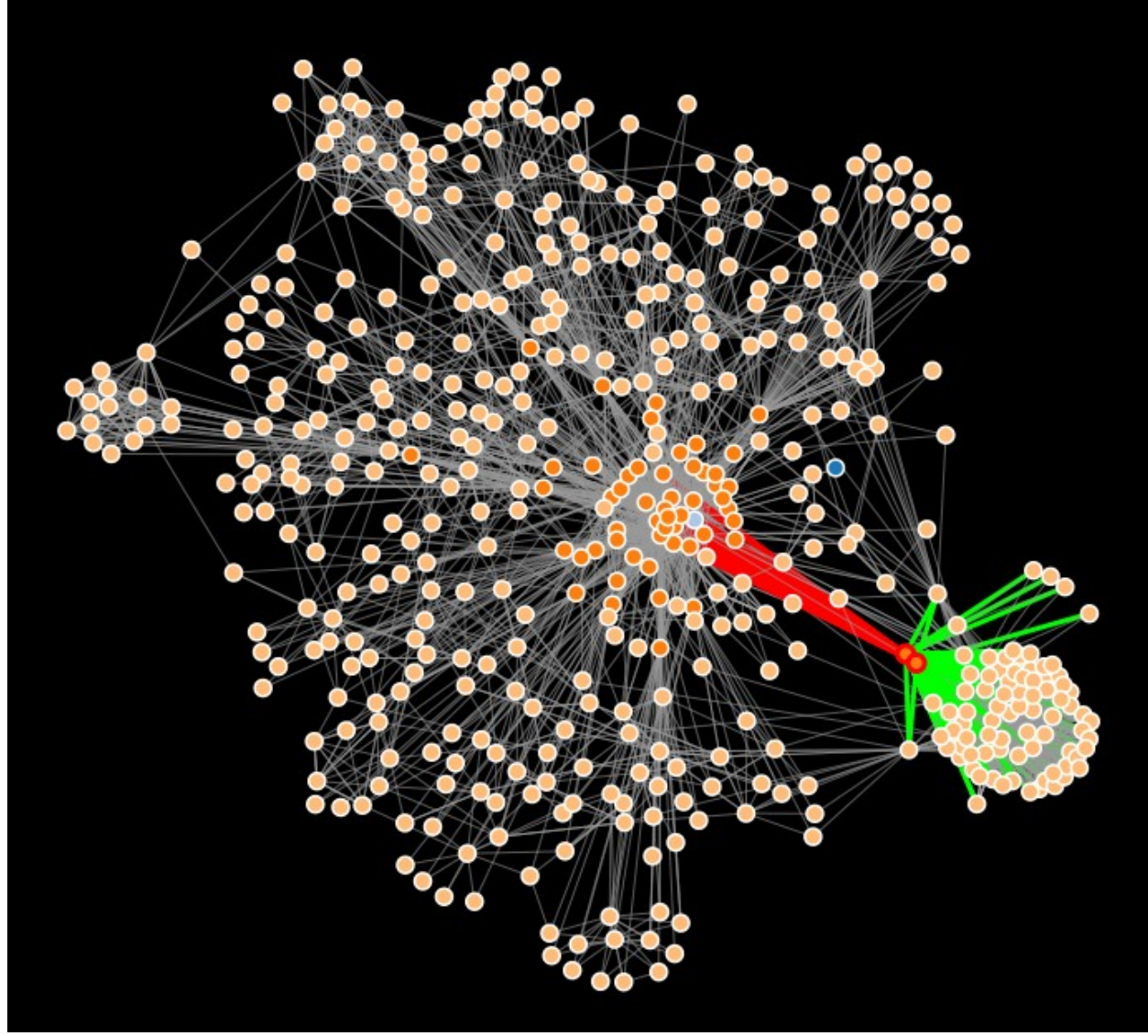

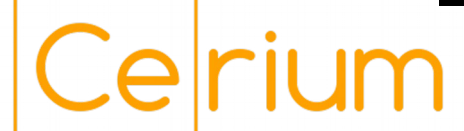

EPA.gov linkmap

### Quotemine Data Examples

**GOP Candidate News vs. Poll Numbers** 

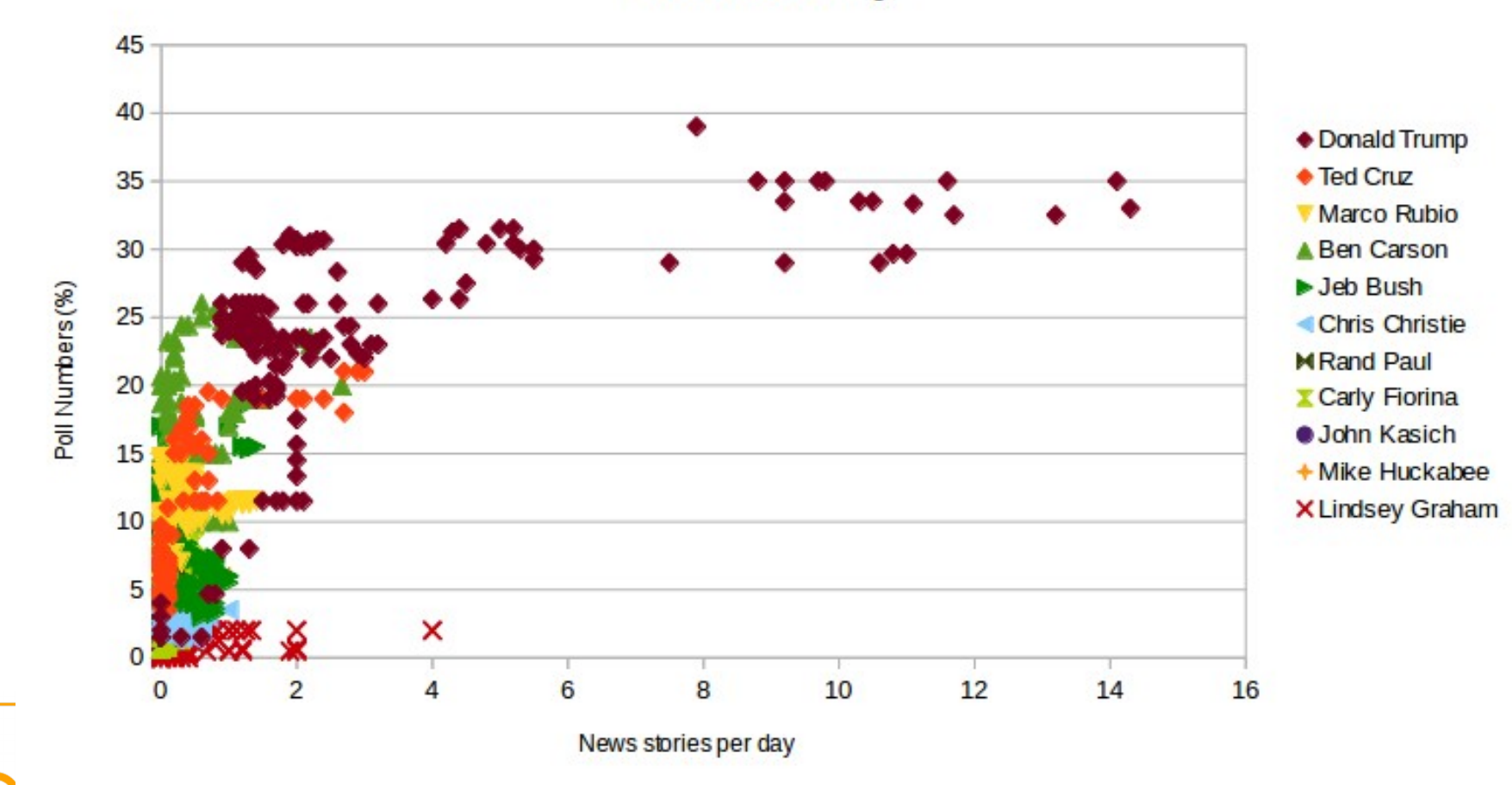

**CNN News coverage** 

## Quotemine Data examples

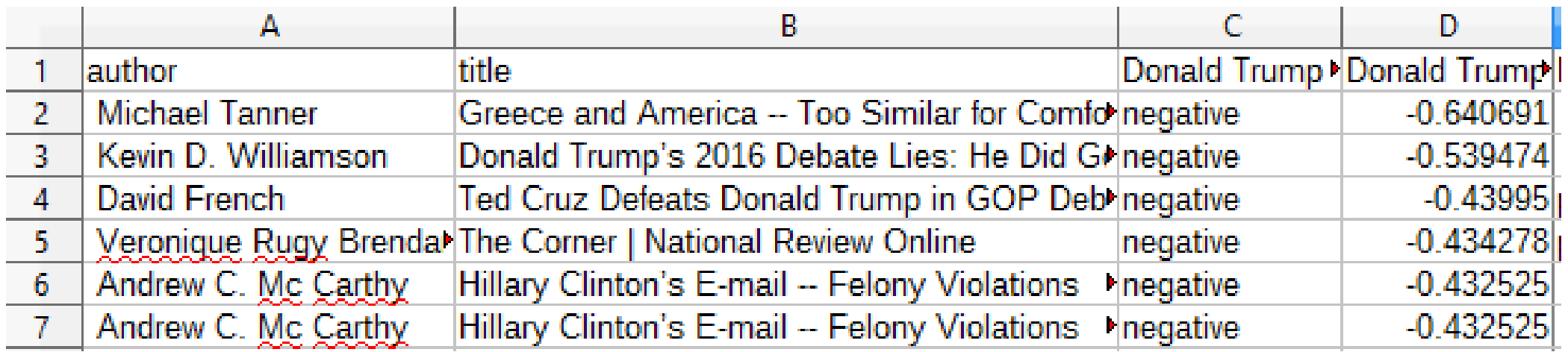

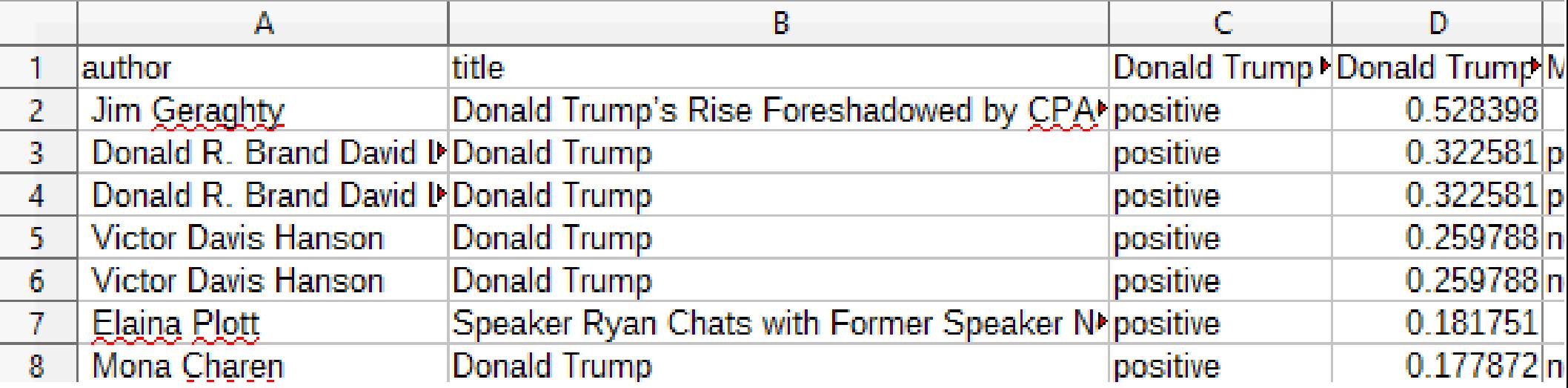

Cerium

# QA with Quotemine

- Quotemine is primarily a **content** analyzer
	- Examines client-side content
	- Cannot see orphaned content, PHP code
		- Combine with New Relic, etc.
- Custom plugins
	- Analyze request
	- Combine with Selenium/Ghost.py to execute JS
	- Send content to 3rd party API for storage/analysis
	- Make additional GET and POST requests

# Setting up your QA project

#### **What are you looking for?**

- Broken Links
- Content/URLs that shouldn't be exposed
- Hard-to-find pages
- Slow/uncached pages
- Background process load

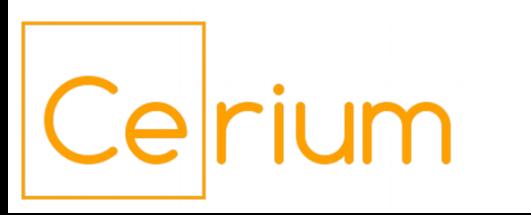

### Quotemine workflow

- Build URL list
	- Manual feed homepage or load save file/template
- Crawl site
	- Grab metadata, load performance, content of interest
- Generate reports
	- CSV output of all data by URL/revision
	- Category reports with CSVManager
- Export Save file

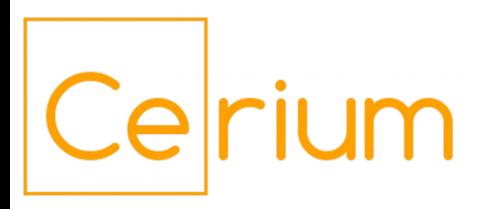

## Broken/exposed links

- Miner Core
	- Gets HTTP status of links
- LinkFilter
	- Link discovery engine; finds and categorizes URLs
	- Determines click depth
	- Generates a structure map of URLs by section
- SiteMapper
	- Generates visualizations of site structure
	- Maps click depth and gateway pages

### Exposed Content

- Miner Core
	- Grabs text from each request for analysis
- TextAnalyzer
	- Can parse all words into word counts/densities
	- Regex-based searches of tag content or full pages
- SentimentAnalyzer
	- Feeds content to IBM Watson API
- AuthorFilter/DateFilter
	- Purpose built for extracting page author/post date

## Hard-to-find/should-be-hidden pages

- Miner Core
	- Logs redirects
- LinkFilter
	- Lists all found URLs, and pages on which they are located
	- Also reads links in metadata (i.e. short form)

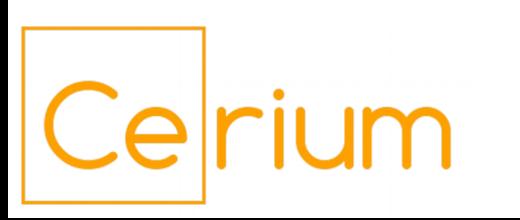

### Slow pages

- Miner Core
	- Logs page load times
	- Use repeat\_mine() to test caching
- HeaderFilter
	- Reads request headers
	- Useful for grabbing Drupal and Varnish Cache Information
- Pair with Charles Proxy for more load info

# Slow processes

- Pair QuoteMine with New Relic
	- QuoteMine mimics anonymous user behavior
	- Use multiple instances to increase load

- Linkfilter configuration
	- Limit allowed URLs to specified site sections
	- Include/exclude URLs by type
		- Internal, External, and File type URLs

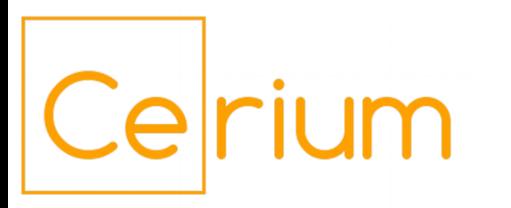

# Continuous Monitoring

- repeat mine() function
	- Repeat runs on an interval basis
	- Optionally break reports into time periods
	- Tweak timings to maintain continuous monitoring for extended periods

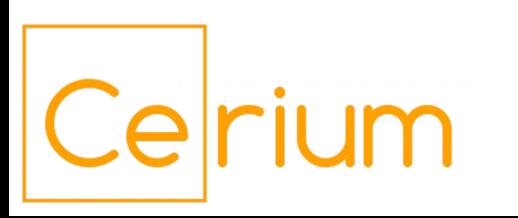

### Additional Use Cases

- Content scraping and analysis
	- News topic coverage
	- Mapping topics to authors
	- Sentiment analysis
- Web-based databases
	- Pull down online databases which don't have a download option

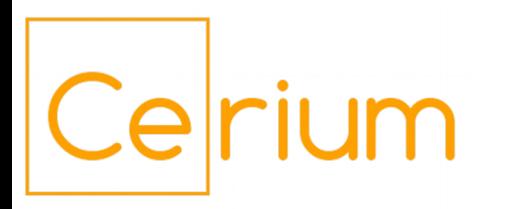

### Future Work

- Ghost.py/Selenium integration
	- Execute JS to load dynamic content
	- Screen capture
	- Interact with content (test forms/AJAX)
- Expanding BeautifulSoup integration
	- Use CSS selectors instead of traversing HTML structure

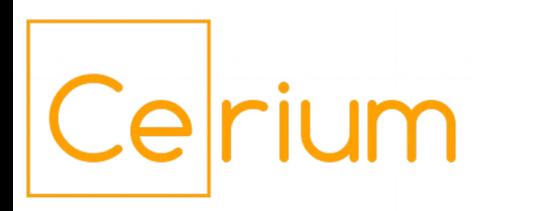

## Thank you for your time!

- My email
	- mike@ceriumsoft.com

- QuoteMine repo:
	- http://bit.ly/cerium-quotemine

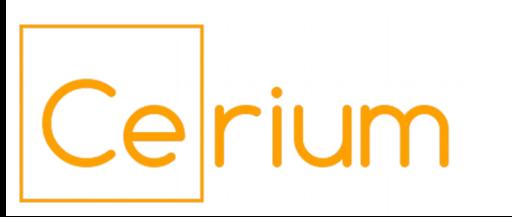